## **RESOLUTION NO. 20-**

## **SUPPLEMENTING FY21 BUDGET**

**WHEREAS,** Section 129.06(2)(d), F.S., provides that receipts of a nature from a source not anticipated in the FY21 Budget, and received for a particular purpose may, by Resolution of the Board of County Commissioners of Pinellas County, be appropriated and expended for that purpose; and

**WHEREAS,** unanticipated revenues are to be received and these funds are to be appropriated and expended for the purpose for which received.

**THEREFORE, BE IT RESOLVED** by the Board of County Commissioners of Pinellas County, Florida, in a public meeting duly assembled this 15th day of December, 2020, that receipts from a source not anticipated and received for a particular purpose are to be appropriated and added to the General Fund budget, within the Public Defender of the Sixth Judicial Circuit, and the total County budget for FY21 as follows:

## **GENERAL FUND (FUND #0001)**

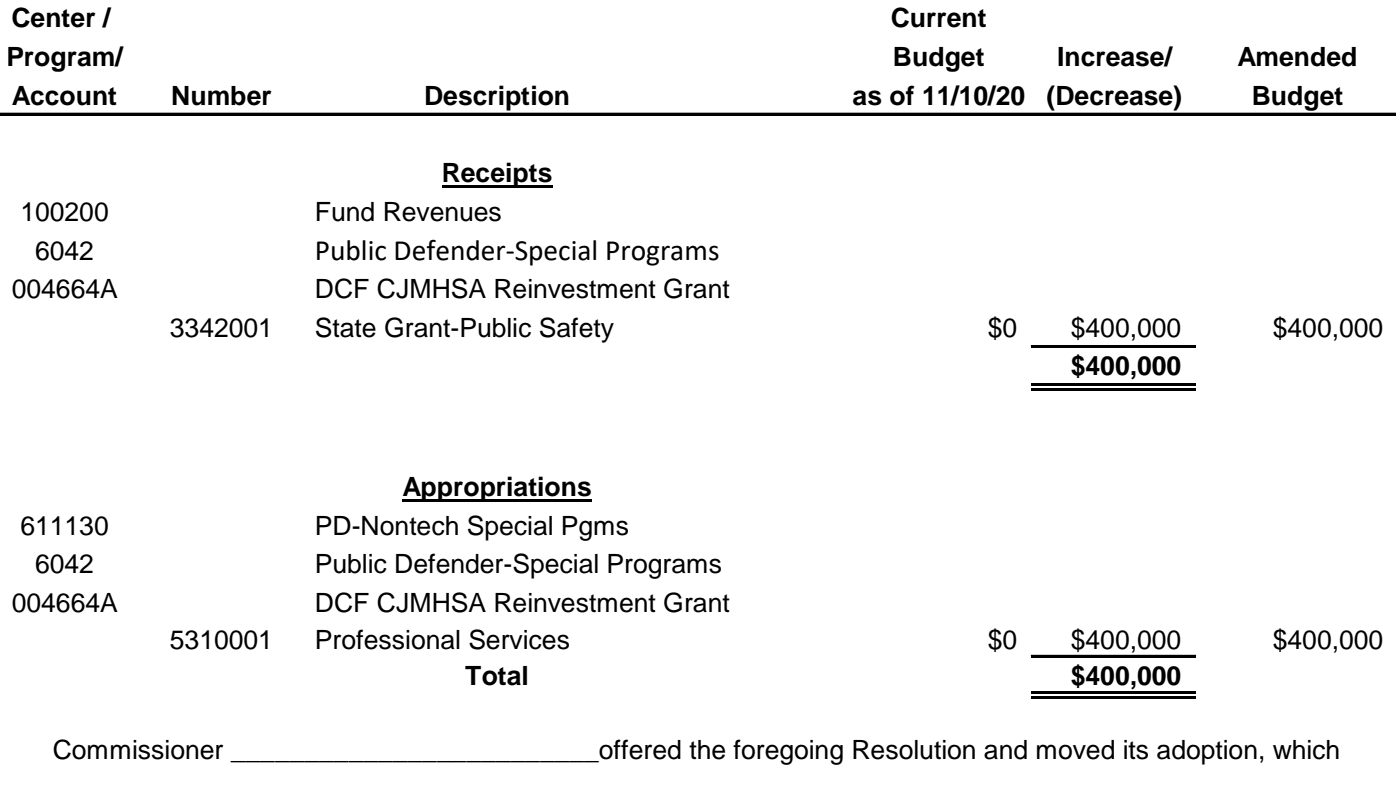

**AYES: NAYS: ABSENT AND NOT VOTING:**

## **INSTRUCTIONS**

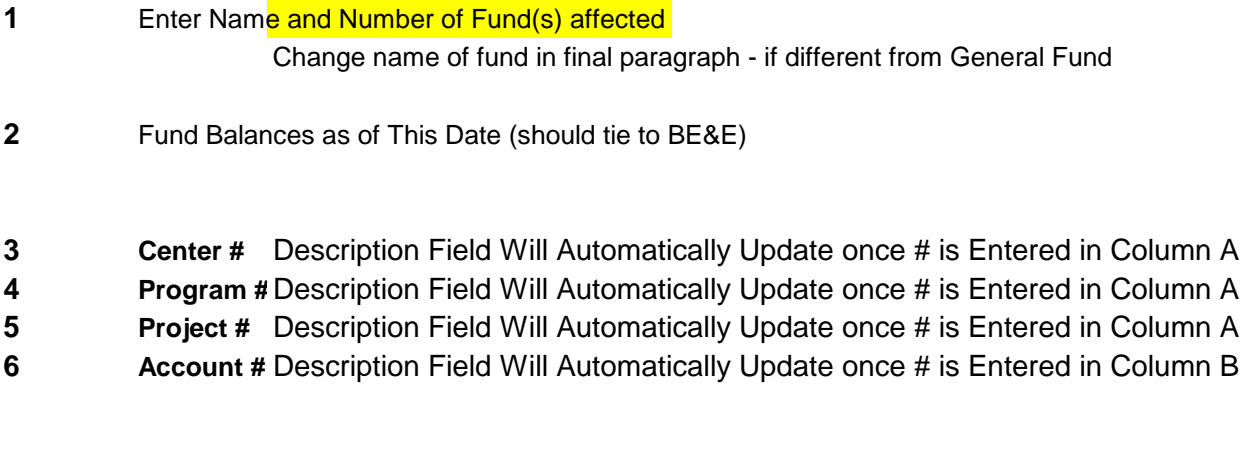

- REMOVE PROJECT LINES IF NOT BEING USED!
- Go To Page Layout View and Enter Granicus Item # in Lower-Right Footer.
- NOTE: Total Receipts and Total Appropriations should equal